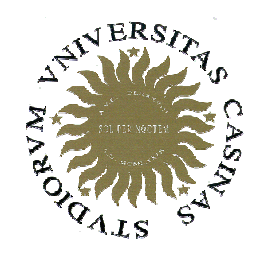

Università degli Studi di Cassino

**Corso di Fondamenti di InformaticaClassi di istruzioni 1**

Anno Accademico 2008/2009Francesco Tortorella

# **Classi di istruzioni**

- In maniera simile a quanto fatto per i dati, un linguaggio mette a disposizione dei costrutti per realizzare la parte esecutiva dell'algoritmo.
- Questa consiste di:
	- and the state of the assegnazioni di valori a variabili (in base a calcolo o da I/O)
	- **Links of the Company**  selezione di azioni alternative in base alla valutazione di una condizione
	- and the state of the esecuzione ciclica di una o più azioni
- I costrutti del linguaggio si dividono in corrispondenti classi di istruzioni

 **Corso di Fondamenti di Informatica 2008/2009**

# **Classi di istruzioni**

- Calcolo e assegnazione
- Costrutti selettivi
- Costrutti ciclici
- **1. Leggi due numeri X e Y, con X > Y**
- **2. Dividi X per Y e ottieni il resto R**
- **3. Se R=0, termina: il MCD <sup>è</sup> <sup>Y</sup>**
- **4. Sostituisci X con Y**
- **5. Sostituisci Y con R**
- **6. Torna al punto 2**.

 **Corso di Fondamenti di Informatica 2008/2009**

#### **Istruzioni di calcolo e assegnazione**

- L'effetto è di aggiornare il valore di una variabile di un certo tipo con il valore ottenuto dalla valutazione di un'espressione dello stesso tipo.
- Il formato è:

variabile = espressione

**left\_value = right\_value**

- Esempi:
- a=4;  $a=4+1$ ; cond= x > y;
- b=0;  $a=a+b$ ;  $cond=(a>=0)$  &&  $(a<=9)$ ;

 $b=a;$ 

 **Corso di Fondamenti di Informatica 2008/2009**

#### **Istruzioni di calcolo e assegnazione**

Quali sono le istruzioni corrette ?

```
int i, j, val_m;
const int ci = i;
```

```
2040 = val_m;
i + j = val_m;ci = val_m;i = j;
```
F. Tortorella

 **Corso di Fondamenti di Informatica 2008/2009**

#### **Assegnazione composta**

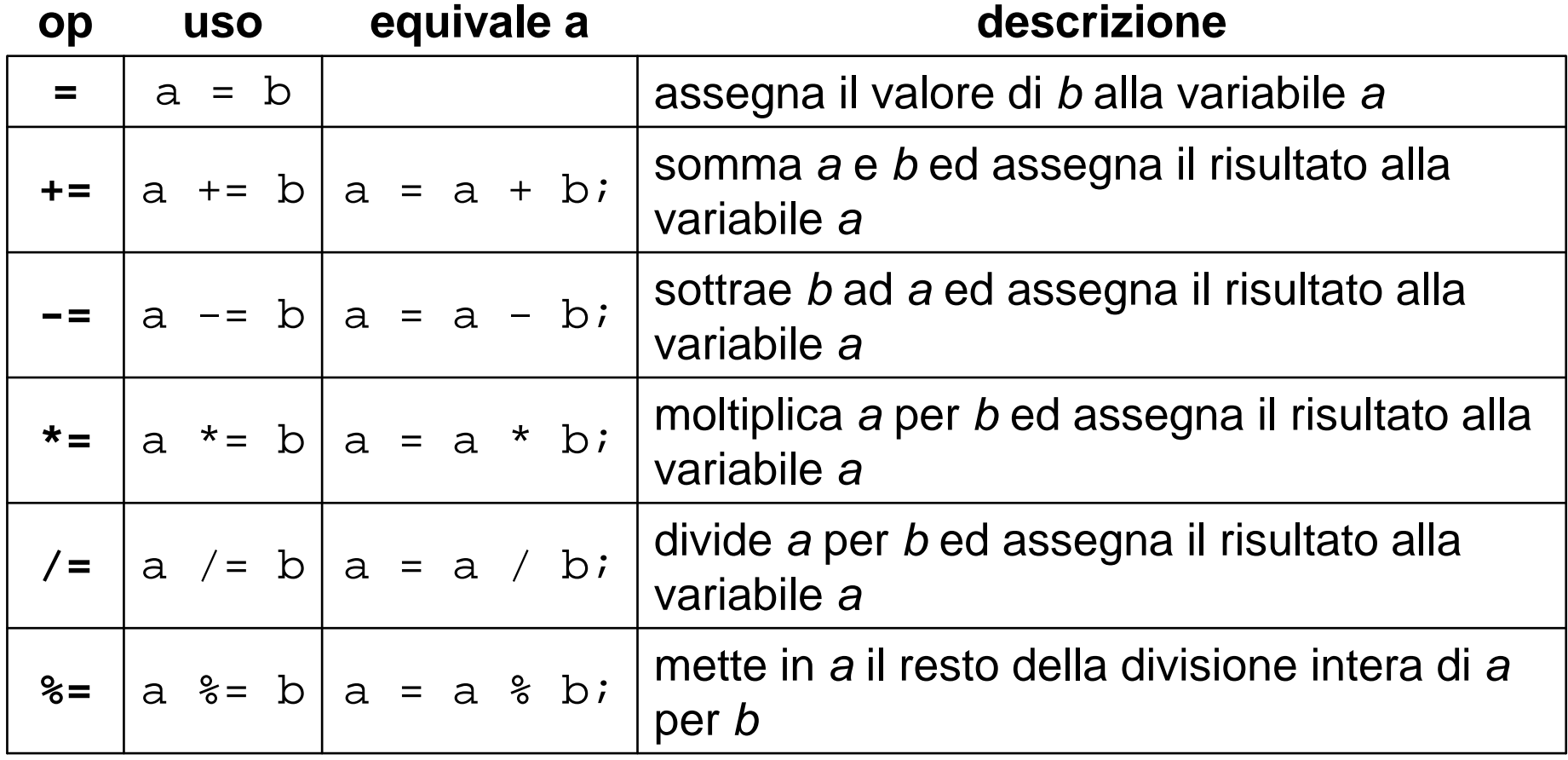

#### **Autoincremento e autodecremento**

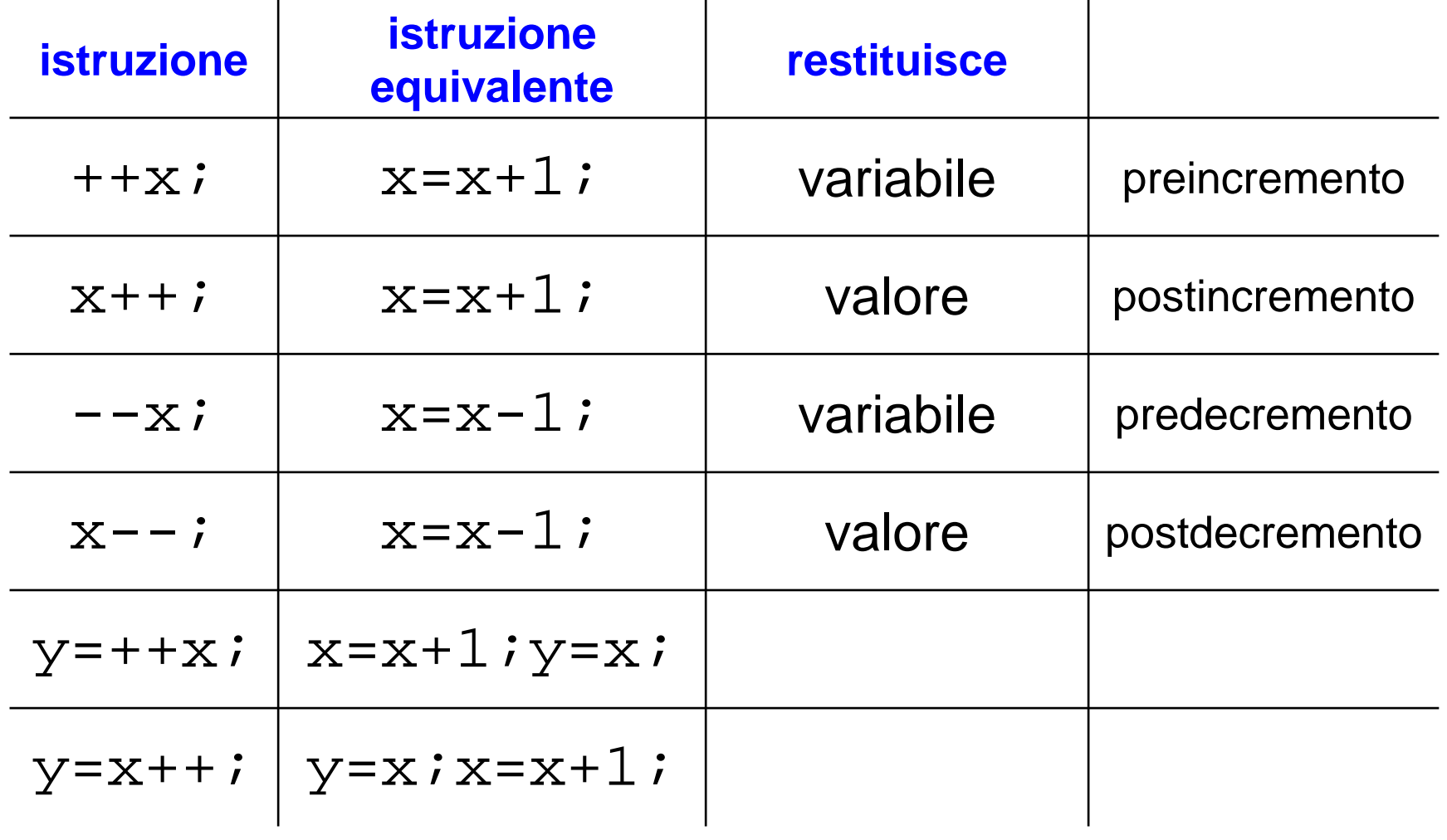

F. Tortorella

 **Corso di Fondamenti di Informatica 2008/2009**

# **Operazioni di Input/Output**

- Con le operazioni di input, il valore di una variabile viene modificato con il valore ottenuto grazie ad un'operazione di lettura dall'unità di ingresso (tastiera).
- Con le operazioni di output, un'espressione viene valutata ed il valore ottenuto viene presentato sull'unità di uscita (schermo).

 **Corso di Fondamenti di Informatica 2008/2009**

## **Input/Output**

- Il C++ usa un'utile astrazione (i *flussi* o *streams*) per realizzare le operazioni di I/O con dispositivicome la tastiera e lo schermo.
- Uno stream è un oggetto dove un programma può inserire o estrarre caratteri e che virtualizzai dispositivi fisici ad esso associati.
- La libreria standard C++ include il file headeriostream dove sono dichiarati gli oggetti stream di input e output.

 **Corso di Fondamenti di Informatica 2008/2009**

## **Input/Output: da ricordare**

- •Gli stream gestiscono flussi di caratteri
- •L'operazione di input avviene su una variabile (left value)
- •L'operazione di output avviene su un'espressione (right value)

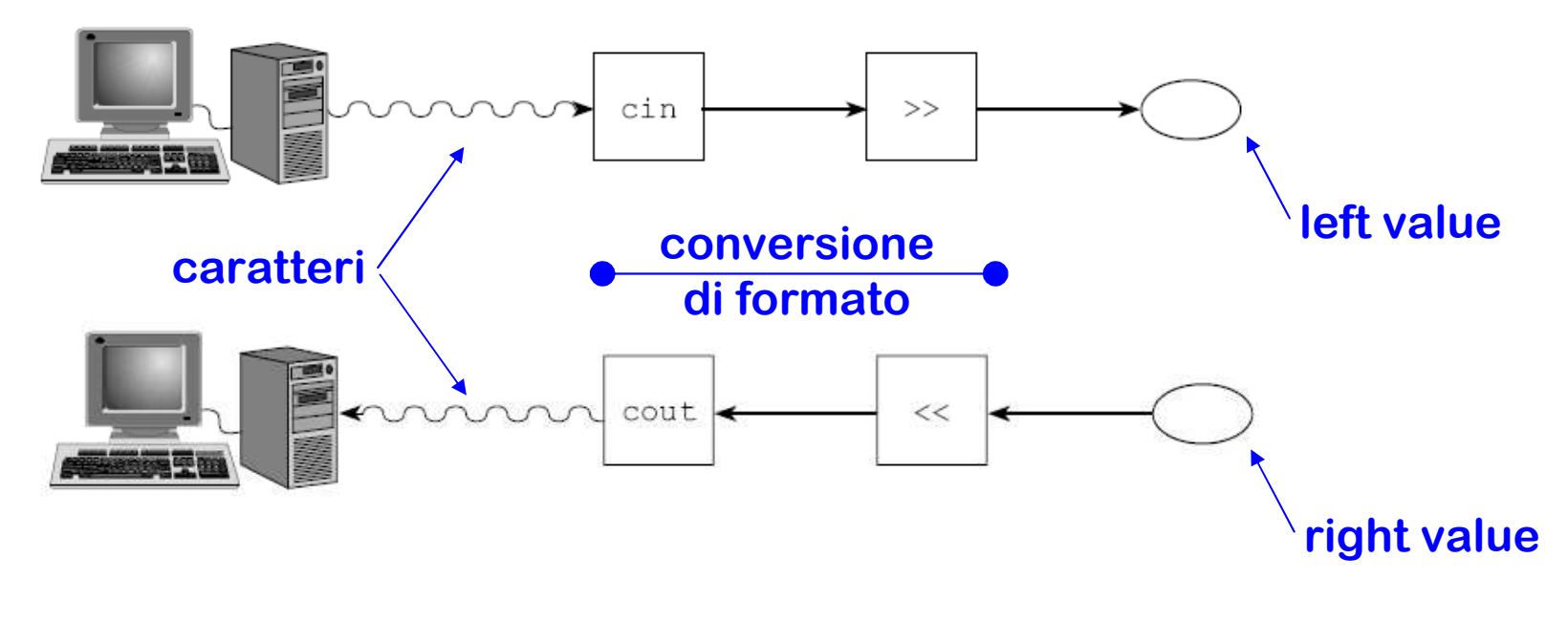

 **Corso di Fondamenti di Informatica 2008/2009**

# **Operazioni di input**

- $\bullet$   $\,$  Sono realizzate grazie all'oggetto  $\mathtt{cin}.$
- $\bullet$ Quando viene eseguita, l'istruzione  $\text{cin} \gg x$ ; si mette in attesa di input da tastiera per poi memorizzare il dato inserito nella variabile x.
- • L'input dalla tastiera viene elaborato solo dopo che è stato premuto il tasto di INVIO (o RETURN). Solo a questo punto la sequenza di caratteri letta viene interpretata ed il valore ottenuto viene assegnato a x.
- $\bullet$  Il tipo del valore restituito è quello della variabile che deve essere aggiornata.
- Possono essere assegnate più variabili nella stessa istruzione: cin >>  $x$  >>  $y$  >>  $z$ ;
- Come caratteri separatori sono assunti lo spazio, il tab ed il RETURN. $\bullet$

 **Corso di Fondamenti di Informatica 2008/2009**

## **Operazioni di output**

- Sono realizzate grazie all'oggetto cout.
- Quando viene eseguita, l'istruzione cout << x; produce l'insieme di caratteri da stampare e li avvia allo schermo.
- Possono essere stampate più espressioni nella stessa istruzione:

**cout << "Il doppio di " << x << " <sup>e</sup>' " << 2\*x << endl;**

 **Corso di Fondamenti di Informatica 2008/2009**

## **Esempi**

- Scambio dei valori di due variabili
- Soluzione di un sistema di due equazioni lineari in due incognite
	- and the state of the state Versione 1
	- and the state of the state Versione 2

 **Corso di Fondamenti di Informatica 2008/2009**